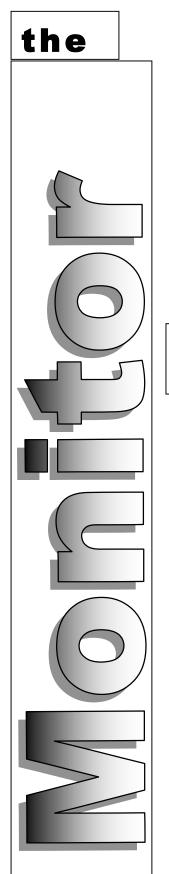

# The MRCS Officers

**President:** Arthur Deane 21690 Bedford Dr. Northville, MI 48167 Phone: 248.348.2058

May

**Treasurer:** Scott Rellinger 15003 Ellen Drive Livonia, MI 48154 Phone: 734.462.0778

#### Newsletter Editor: Ken Myers (see above)

Vice-President: Ken Myers 1911 Bradshaw Ct. Commerce Twp., MI 48390 Phone: 248.669.8124

### Safety Officer: Dave Stacer 16575 Brooklane Blvd Northville, MI 48167 Phone: 248.924.2324

## 2011

Secretary: Lynn Morgan 15790 Penn Livonia, MI 48150 Phone: 734.679.8468

Head Instructor: Ken Myers 1911 Bradshaw Ct. Commerce Twp., MI 48390 Phone: 248.669.8124

**The Next Meeting: Date:** Wednesday, May 4, **Time:** 5:00 p.m. or earlier **Place:** 7 Mile Rd. Flying Field

What's In This Issue:

The April Meeting Notes – Tips for Success – April Show and Tell – Seen at Toledo – Upcoming Events

## The April Meeting

The video DVD before the meeting was "Electric Flight Masterclass" from *Quiet & Electric Flight International*.

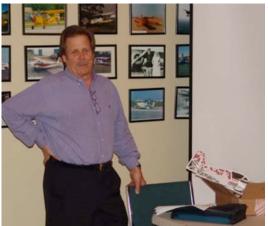

The presenter for the evening was **Larry Markey**. His topic was how to improve performance in airplanes and helicopter.

### Tips for Success Set the CG Properly

Aerobatic airplanes fly better and more efficiently when the CG (center of gravity – fore and aft balance) is set up properly

## Tips for Setting up the CG

1. Fly upside down and adjust CG until just a little down trim is needed. This helps prevent pull to the canopy.

2. Do a rudder elevator mix to hold knifeedge flight (KE). Also do an aileron to elevator mix.

3. Set up flight modes for elevator, ailerons and rudder rates.

4. Initially set up all switches up and back, so all are set up the same.

5. Program several different modes for 3D. (Exponential is highly recommended for smooth flying.)

6. Set up servos so that they use all the resolution and the power. Use the ATV, adjustable travel throw to adjust all servos.

Helicopter Frequencies 21,27,29,39, 41 Sailplane Frequencies 11, 12

The Monitor online at: http://www.midwestrcsociety.org

7. On rudder only planes, do a rudder to aileron mix on the transmitter, so it doesn't surprise you when you switch from rudder only to aileron planes.

### **Enhancing Aerobatics**

Use the rudder in every roll you do. Start to learn how to use the rudder with four point rolls in both directions. You will learn how the rudder affects the plane.

Getting an aerobatic plane to fly correctly is a long process of tuning and retuning.

Horizon to horizon slow rolls demonstrate how well you've mastered the rudder.

Simulators are good way to practicing rudder use.

There is a throttle on the transmitter, and it should be used. Maneuvers should be done at a constant speed, which means using the throttle through all phases of the maneuver.

All maneuvers are combinations of loops, rolls and spins. That's it.

#### **Improving Landings**

Once the plane is trimmed well, fly it down to about a foot above the ground and let it settle. **Keep flying until the plane stops.** Steer it straight and stay on the elevator as necessary.

#### **Tips on Learning Helicopters**

Start with the co-axial type. They are very easy to fly. Move onto the little non-coax type with a fly bar. Finally move up to the collective pitch type of chopper.

Simulators are great for practicing especially nose in, which is very important.

## **April Meeting Notes**

Lynn Morgan noted that membership is now approaching last years' level. We still desire more members and encourage you to get your flying buddies to join us.

**Scott Rellinger** gave the treasurer's report. If you have questions regarding the treasury, please contact Scott.

**Bruce Ferns**, field chairman, said that the porta potties are scheduled for serviced on May 1<sup>st</sup>. The field will be fertilized soon. **Arthur Deane** asked that voluntary donations for field fertilization and feeding be sent to **Scott Rellinger**. Bruce said not to use the small roller yet as it has a hole in it and will leave pea

gravel all over the field. Bruce has purchased 5 new chairs for use at the field. The road into the field is still not good. Members will be notified when okay to enter.

The Field Rules Revision for 2011 was discussed and passed. The revised rules are now posted on the Midwest RC Society Web site. If you've not read them over, please do so before using the field for this flying season.

## **April Show and Tell**

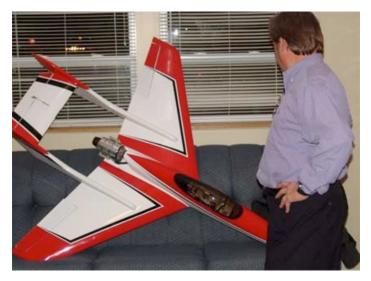

**Larry Markey** showed his highly reworked and modified Super Falcon 120.

(http://www.nitroplanes.com/fa120nigasje.html)

The plane was designed to use a glow prop engine in pusher configuration. Larry has turned his version into a turbine-powered model. He noted that it needed a lot of modifications to be safe to fly. The flying weight 21 lb. with fuel. At the price of fuel now, each flight will use about \$2.00 worth of fuel. With just over 1000 sq.in. of wing area, it is a pretty good size plane. Very nice job Larry.

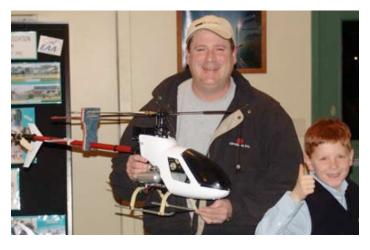

**Michael Benjamin** was given a Kyosho Concept 30. It is an 80's vintage chopper. He has the engine running, electronics set up and will give it a go soon.

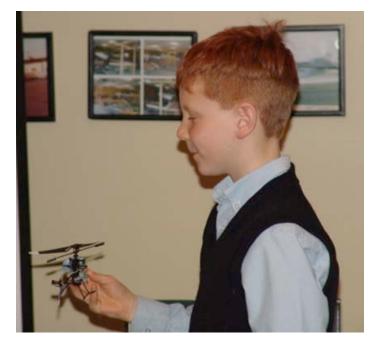

**John Benjamin** brought in his Blade mSR. It is the non-coax type can be switched from beginner to expert. Weighing in at less than one ounce, the Blade mSR takes ultra micro helicopter performance to the next level that Larry Markey spoke about. John gave a flight presentation of the Blade mSR's performance. Nice flying John!

## Seen At Toledo

Some of the Midwest members, and friends of Midwest, had their models entered into the competition at this years' Toledo RC Expo.

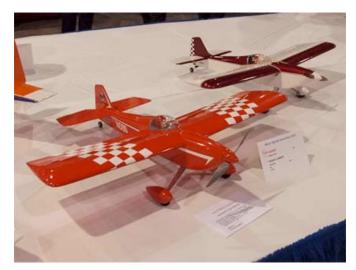

**Denny Sumner** (MRCS member) entered his Mark Rittinger designed Top Dawg in Vintage RC. Denny's beautiful red and white version is in front of Mark's prototype of the famous Ken Willard design.

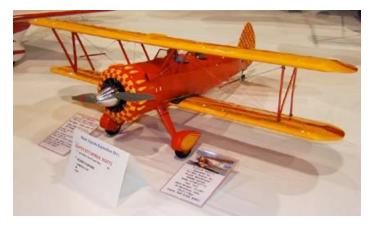

**Ken Myers** (MRCS member) was able to get his Super Stearman down for the show this year. It is not looking too bad after a year of flying and one crash!

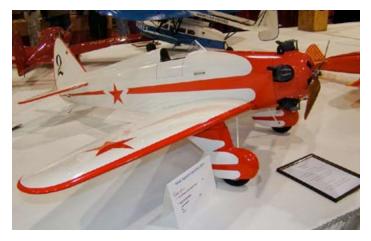

**Keith Shaw** took fist place in Non-Military Sport Scale with his seldom-modeled Yak UT-1. The detail on the cylinders has to be seen to be truly appreciated!

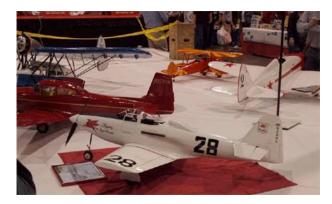

**Mark Rittinger** entered his highly modified P-63 Tucker Special racing plane.

To change your email address contact Ken Myers at kmyersefo@mac.com

The 2011 membership application is available at the club Web site, http://www.midwestrcsociety.org, for downloading with the link on the homepage.

#### IMPORTANT: Channels 36 & 56 May NOT be used at the 7 Mile Rd. Field

**Upcoming Events:** 

May 4, Wednesday Midwest monthly flying meetings begin at the field, important field safety, personal safety and field rules meeting following the hot dog feast. If the weather is bad or the field is inaccessible, an email will be sent to inform members of the postponement, as well as being posted on the Web site. Always check your email & Web site on meeting days.

**July 9 & 10** 27<sup>th</sup> Annual Mid-America Electric Flies at the MRCS 7 Mile Rd. field. Sponsored by the Midwest RC Society, Ann Arbor Falcons and the Electric Flyers Only of southeast Michigan. For Information, contact Ken Myers

## In the Beginning

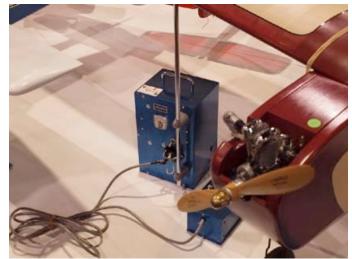

Ground based transmitter seen in Vintage RC

In the 'good ole days' our transmitters were so large that they sat on the ground with an umbilical to the pushbutton box to control the rudder. The one that I (Ken Myers) used was much larger than this one. Ah, the good old days. <sup>(2)</sup>

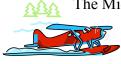

The Midwest Monitor/Ken Myers 1911 Bradshaw Ct. Commerce Twp, MI 48390 http://www.midwestrcsociety.org

The Next Meeting: Date: Wednesday, May 4, 2011 Time: 5:00 p.m. or earlier Place: 7 Mi. Rd. Flying field